# Shared memory basics

SLR206, P3, 2020

## Shared memory model

- Processes communicate by applying operations on and receiving responses from shared objects
- A shared object is a state machine
  - √ States
  - ✓ Operations/Responses
  - √ Sequential specification
- Examples: read-write registers, TAS,CAS,LLSC,...

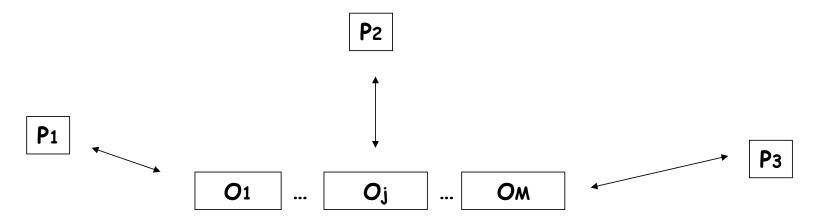

## Read-write register

- Stores values (in a value set V)
- Exports two operations: read and write
  - ✓ Write takes an argument in V and returns ok
  - ✓ Read takes no arguments and returns a value in V

## Shared memory guarantees

Processes invoke operations on the shared objects and:

- Liveness: the operations eventually return something
- Safety: the operations never return anything incorrect

### Liveness

- An operation is complete if its invocation is followed by a matching response
  - ✓ write(v) -> ok
  - ✓ read() -> a value in V
- A process invoking an operation may fail (stop taking steps) before receiving a response
- A process is correct (in a given run) if it never fails

Under which condition a correct process makes progress?

## Wait-freedom: unconditional progress

Every operation invoked by a correct process eventually completes

All objects considered in this class are wait-free

We consider well-formed runs: a process never invokes an operation before returning from the previous invocation

# A shared memory run

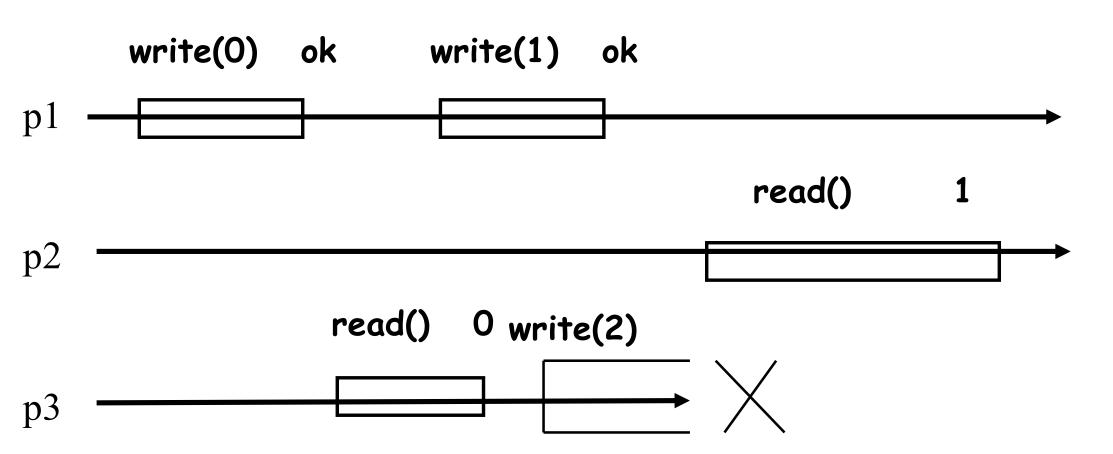

## A shared memory run

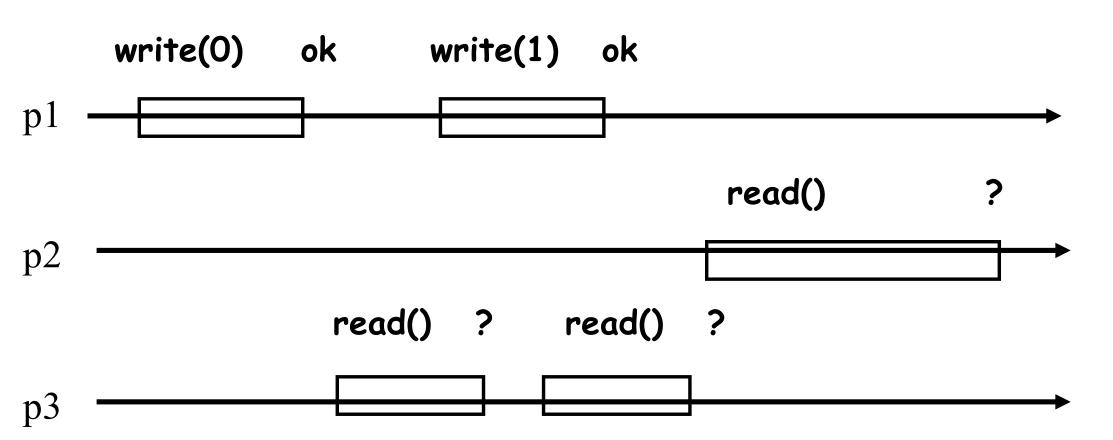

## Operation precedence

 Operation op1 precedes operation op2 in a run R if the response of op1 precedes (in global time) the invocation of op2 in R

 If neither op1 precedes op2 nor op2 precedes op1 than op1 and op2 are concurrent

# Operation precedence

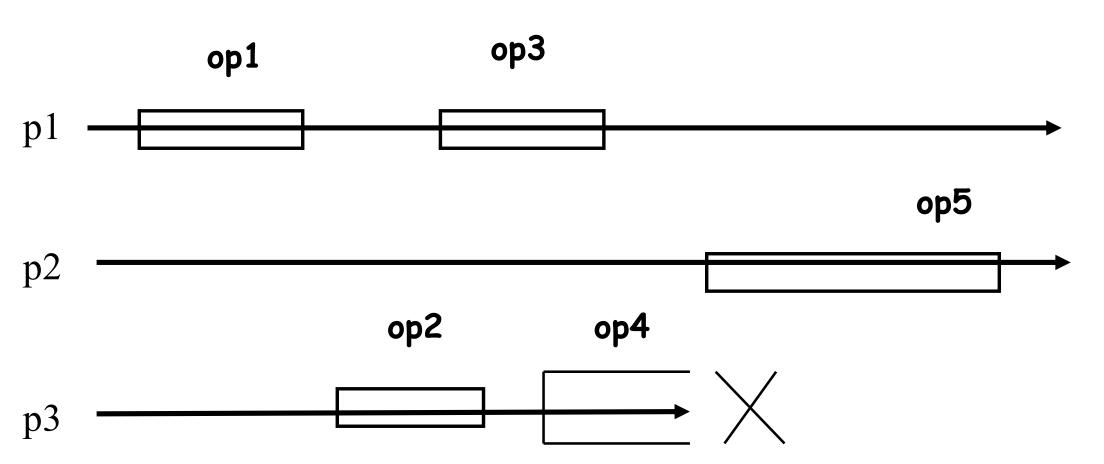

# Safety (registers)

Informally, every read operation returns the "last" written value (the argument of the "last" write operation)

- √ What does the "last" mean?
- √ What if operations overlap?

## Safety criteria

- Safe registers: every read that does not overlap with a write returns the last written value
- Regular registers: every read returns the last written value, or the concurrently written value (assuming one writer)
- Atomic registers: the operations can be totally ordered, preserving legality and precedence (linearizability)
  - $\checkmark \approx$  if read1 returns v, read2 returns v', and read1 precedes read2, then write(v') cannot precede write(v)

# Safe register

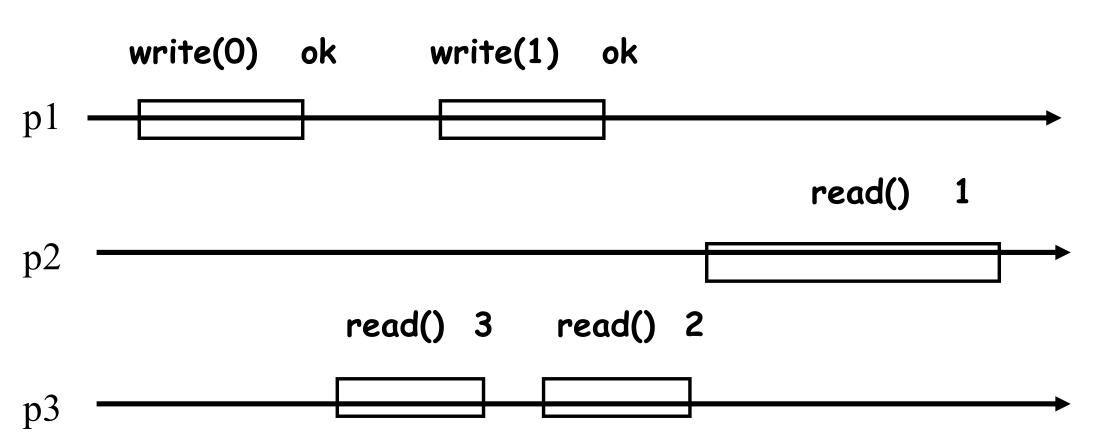

# Regular register

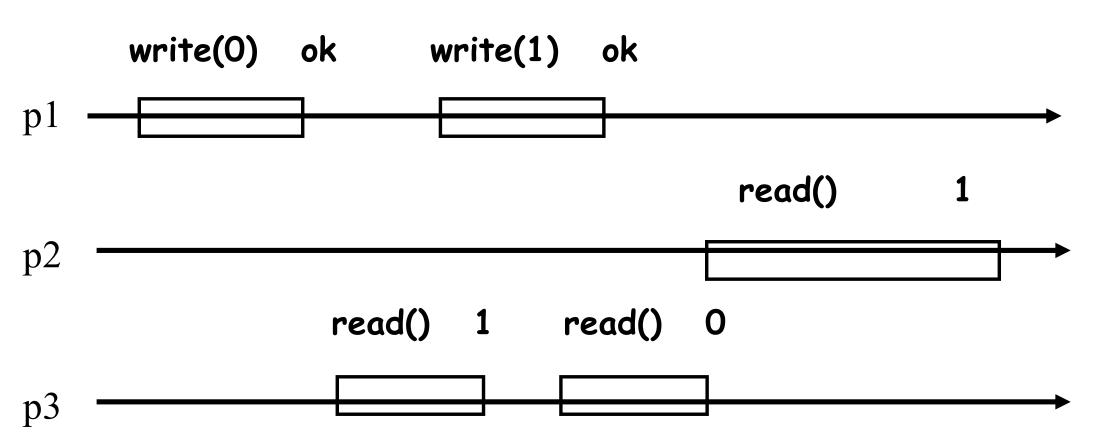

# Atomic register

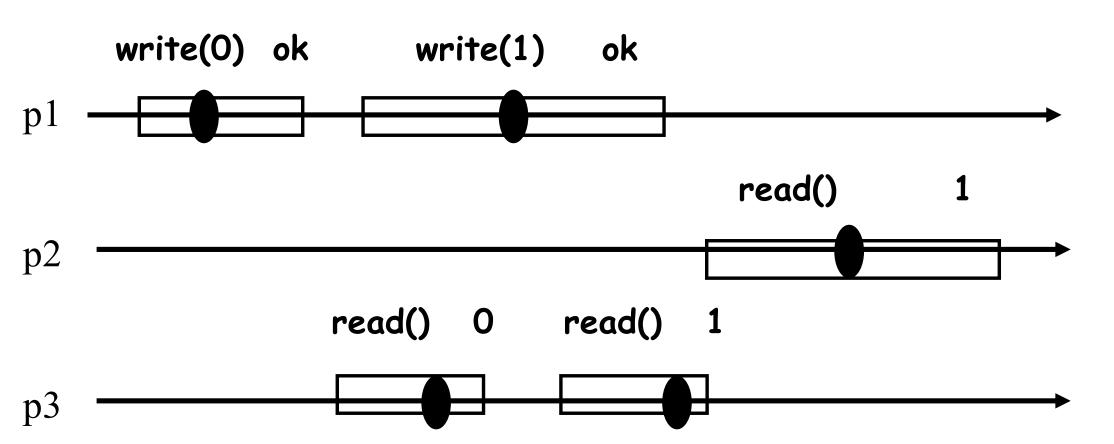

# Quiz 1: relaxing atomicity?

 Show that the original Lamport's Bakery algorithm works even when all base registers are safe?

### Bakery [Lamport'74, original]

```
// initialization
flag: array [1..N] of bool = {false};
label: array [1..N] of integer = {0}; //assume no bound
// code for process i that wishes to enter CS
flag[i] = true; //enter the doorway
label[i] = 1 + max(label[1], ..., label[N]); //pick a ticket
flag[i] = false; //exit the doorway
for j=1 to N do {
            while (flag[j]); //wait until j is not in the doorway
            while (label[j]\neq 0 \text{ and } (label[j],j) << (label[i],i));
            // wait until j is not "ahead"
// critical section
label[i] = 0; // exit section
```

## Space of registers

- Values: from binary (V={0,1}) to multi-valued
- Number of readers and writers: from 1-writer 1reader (1W1R) to multi-writer multi-reader (NWNR)
- Safety criteria: from safe to atomic

1W1R binary safe registers can be used to implement

an NWNR multi-valued atomic registers!

### **Transformations**

From 1W1R binary safe to 1WNR multi-valued atomic

- I. From safe to regular (1W1R)
- II. From one-reader to multiple-reader (regular binary or multi-valued)
- III. From binary to multi-valued (1WNR regular)
- IV. From regular to atomic (1W1R), unbounded
- v. From 1W1R to 1WNR (multi-valued atomic), unbounded

### 1WNR binary safe -> 1WNR binary regular

Let p1 be the only writer and 0 be the initial value

#### Code for process p1:

### 1WNR binary safe -> 1WNR binary regular

#### Correctness:

- √ R is touched only to change its value
- ✓ both 0 and 1 are legal values in case of concurrency!

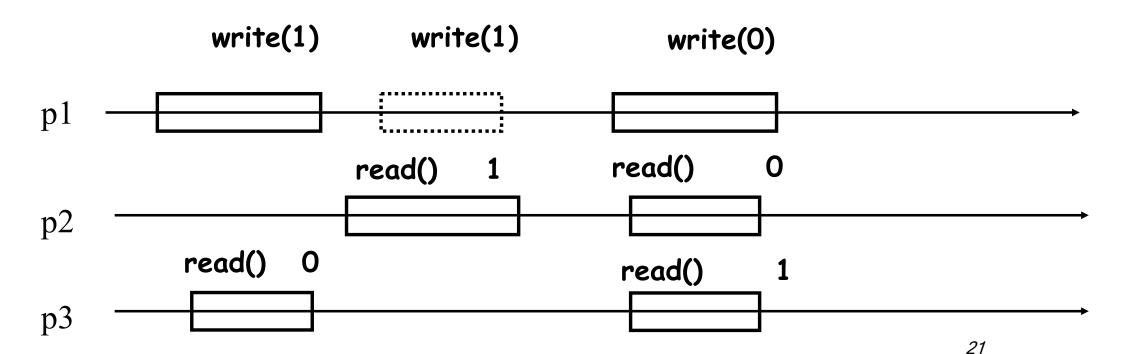

### **Transformations**

From 1W1R binary safe to 1WNR multi-valued atomic

- From safe to regular (1W1R)
- II. From one-reader to multiple-reader (regular binary or multi-valued)
- III. From binary to multi-valued (1WNR regular)
- IV. From regular to atomic (1W1R)
- v. From 1W1R to 1WNR (multi-valued atomic)

### 1W1R (binary regular) -> 1WNR (binary regular)

Let p1 be the only writer and 0 be the initial value

#### Code for process pi:

### 1W1R (binary regular) -> 1WNR (binary regular)

- Correctness:
  - ✓ enough to consider a read that does not overlap with any write
  - √the last written value cannot be missed
- Works also for multi-valued and safe registers

What if 1W1R registers are atomic?

### **Transformations**

From 1W1R binary safe to 1WNR multi-valued atomic

- I. From safe to regular (1W1R)
- II. From one-reader to multiple-reader (regular binary or multi-valued)
- III. From binary to multi-valued (1WNR regular)
- IV. From regular to atomic (1W1R)
- v. From 1W1R to 1WNR (multi-valued atomic)

## Binary -> M-valued (1WNR regular)

#### Code for process pi:

```
initially:
    shared array R[0,..M-1] of 1WNR registers := [1,0,...,0]

upon read()
    for j = 0 to M-1 do
        if R[j].read() = 1 then return j

upon write(v) // if i=1
    R[v].write(1)
    for j=v-1 down to 0 do R[j].write(0)
    return ok
```

## Binary -> M-valued (1WNR regular)

#### Correctness:

- ✓only the last or concurrently written value can be returned
- ✓ every operation returns in O(M) steps

## Quiz 2: what if?

```
Code for process pi:
   initially:
             shared array R[0,..M-1] of 1WNR registers := [1,0,...,0]
   upon read()
             for j = 0 to M-1 do
              if R[j].read() = 1 then return j
   upon write(v) // if i=1
             R[v].write(1)
   for j=0 to v-1 do R[j].write(0)
             return ok
```

## Quiz 3: what if?

```
Code for process pi:
   initially:
             shared array R[0,..M-1] of 1WNR registers := [1,0,...,0]
   upon read()
             for j = 0 to M-1 do
              if R[j].read() = 1 then return j
  upon write(v) // if i=1
             for j=v-1 down to 0 do R[j].write(0)
             R[v].write(1)
             return ok
```

### **Transformations**

From 1W1R binary safe to 1WNR multi-valued atomic

- From safe to regular (1W1R)
- II. From one-reader to multiple-reader (regular binary or multi-valued)
- III. From binary to multi-valued (1WNR regular)
- IV. From regular to atomic (1W1R)
- v. From 1W1R to 1WNR (multi-valued atomic)

# Atomic registers

A register is *atomic* if every history it produces is linearizable

Informally, the complete operations (and some incomplete operations) are seen as taking effect instantaneously at some time between their invocations and responses

(The operations are *atomic*)

31

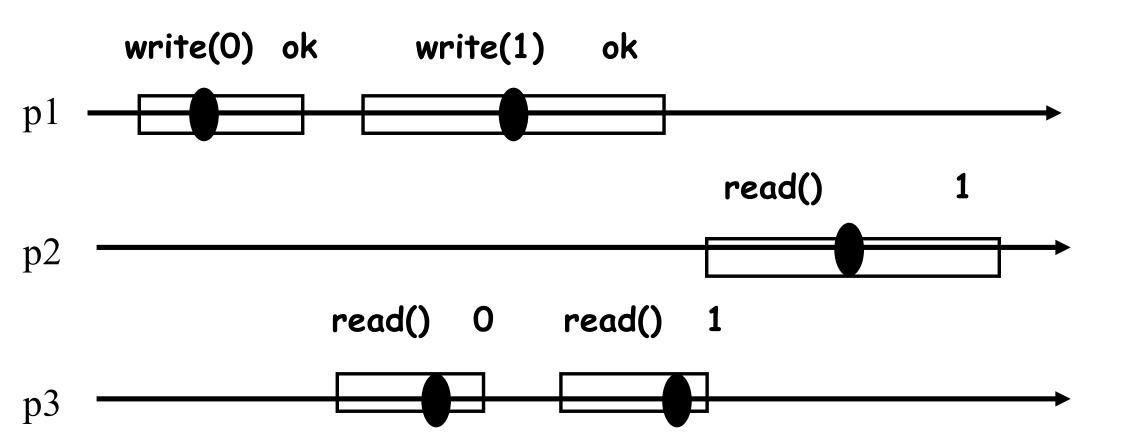

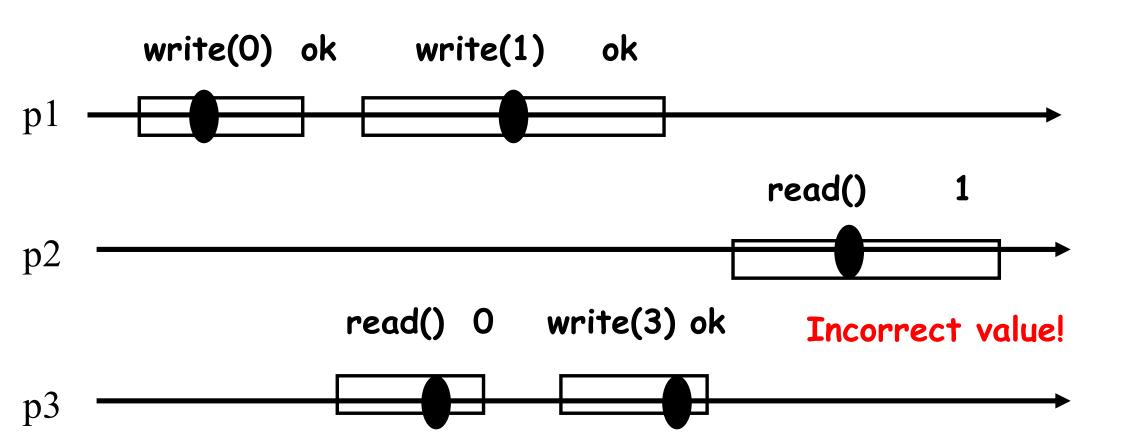

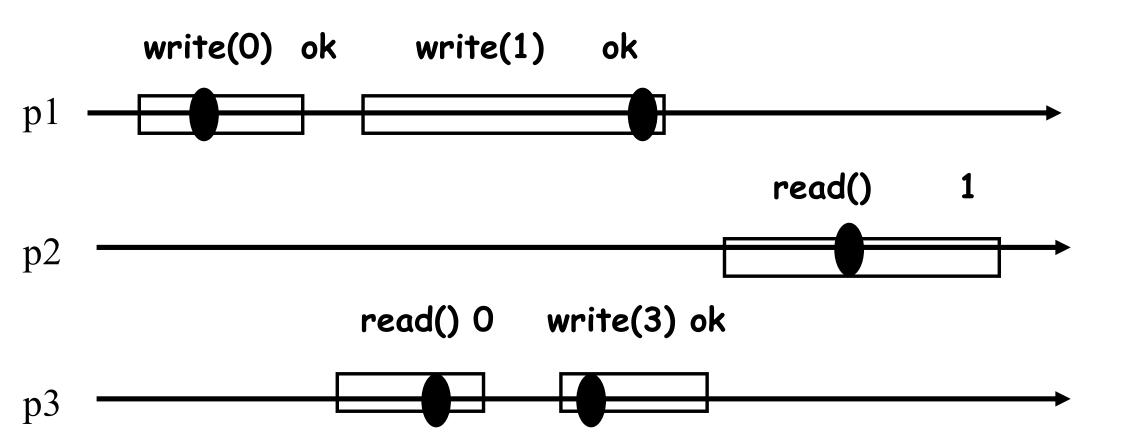

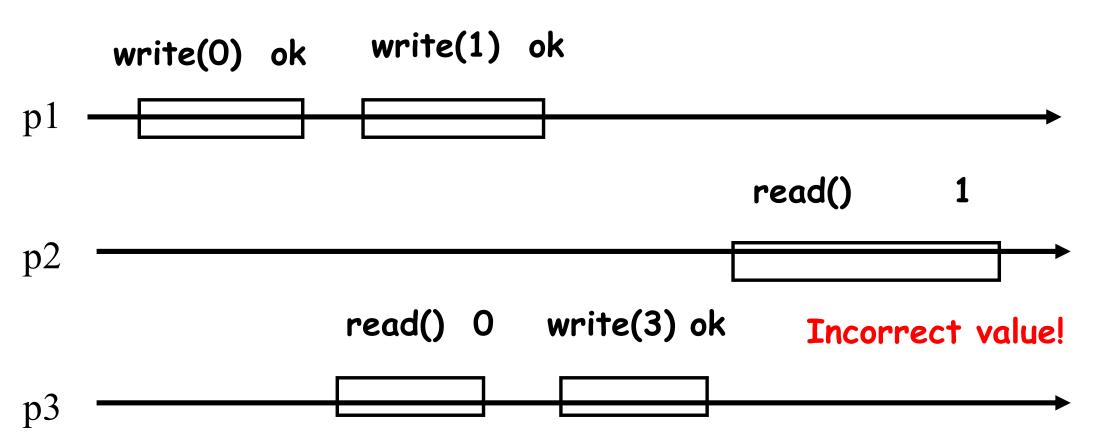

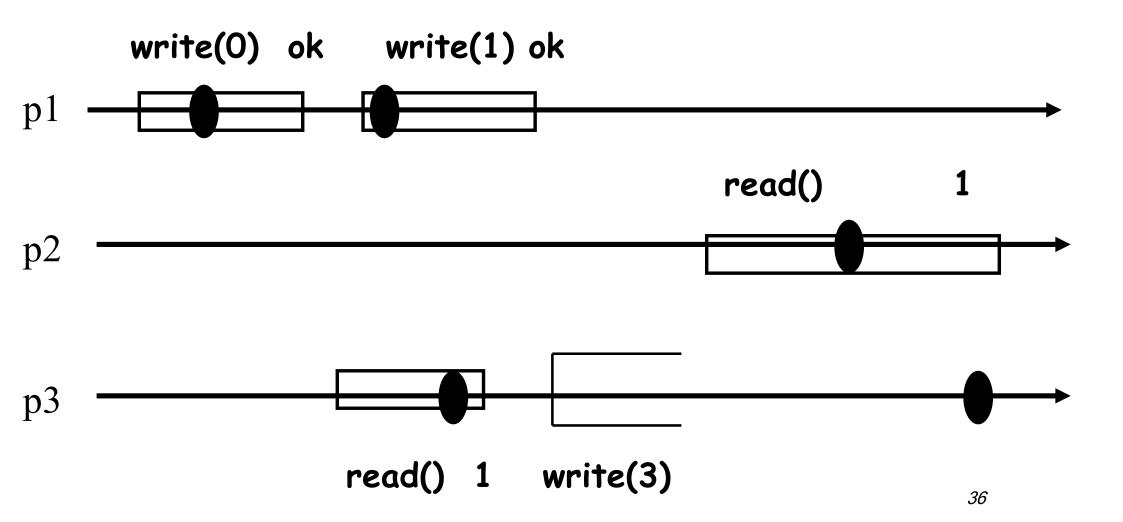

#### Atomic?

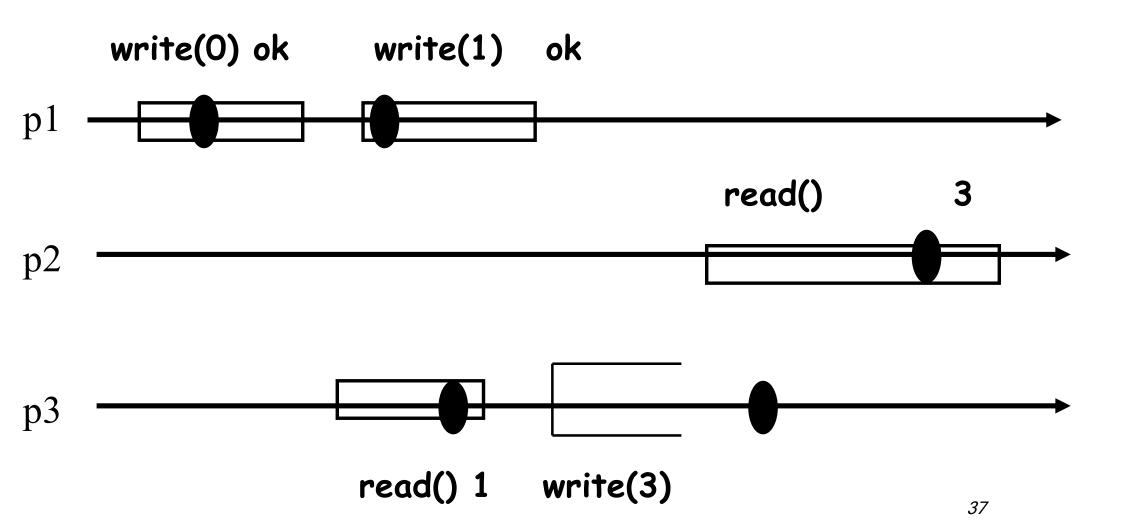

### Atomic?

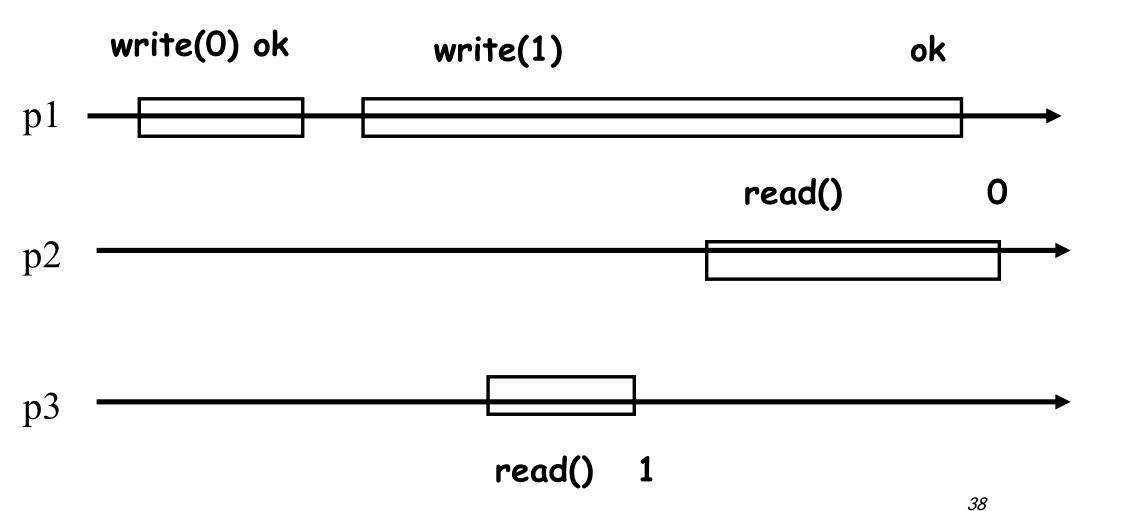

## From 1W1R regular to 1W1R atomic

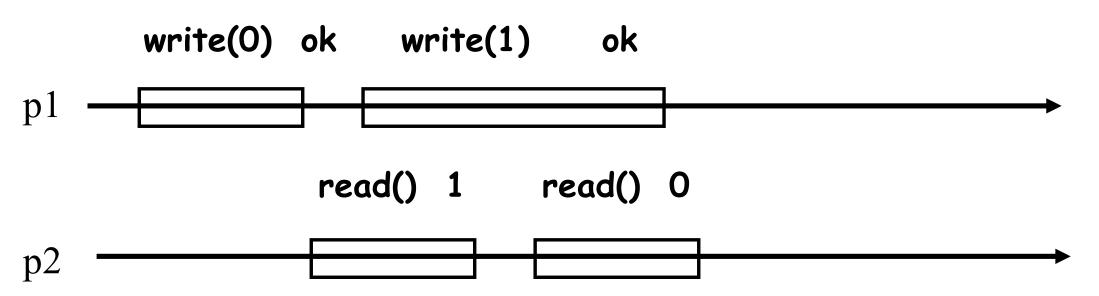

Write a timestamp?

### 1W1R regular -> 1W1R atomic

#### Code for process pi:

```
initially:
      shared 1W1R regular register R := 0
      local variables t := 0, x := 0
upon read()
      (t', x') := R.read()
      if t' > t then t:=t'; x:=x';
      return(x)
upon write(v) // if i=1
      t:=t+1
      R.write(t, v)
```

#### **Transformations**

From 1W1R binary safe to 1WNR multi-valued atomic

- i. From safe to regular (1W1R)
- II. From one-reader to multiple-reader (regular binary or multi-valued)
- III. From binary to multi-valued (1WNR regular)
- IV. From regular to atomic (1W1R)
- v. From 1W1R to 1WNR (multi-valued atomic)

41

#### Transformations-I

#### From safe to regular (binary 1W1R)

- Writer touches shared memory only to change
- A concurrent read is allowed to return any value (0 or 1)

#### Transformations-II

## From one-reader to multiple-reader (regular binary or multi-valued)

- Every reader is assigned a dedicated register to read
- Writer writes in all
- Reader reads its own register

#### **Transformations-III**

### From binary to M-valued (1WNR regular)

- Every value in {0,...,M-1} is assigned a dedicated
   1WNR register
- Write(v) sets R[v] to 1 and sets R[v-1] ... R[0] to 0
- Read returns the smallest v such that R[v]=1

## Transformation IV (unbounded)

#### From regular to atomic (1W1R multi-valued)

- Write a timestamp with a value
- The reader returns the latest value and ignores the old one

#### Transformation IV

#### From regular to atomic (1W1R multi-valued)

- Write a timestamp with a value
- The reader returns the latest value and ignores the old one

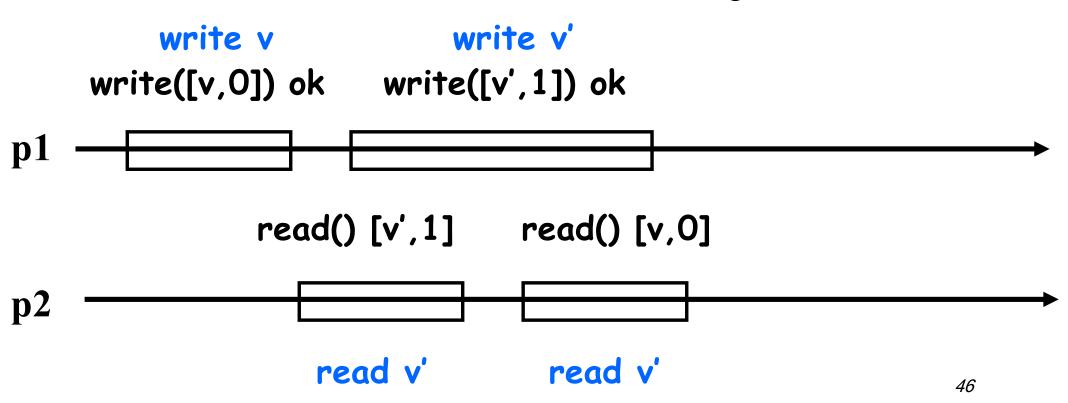

## Multiple readers?

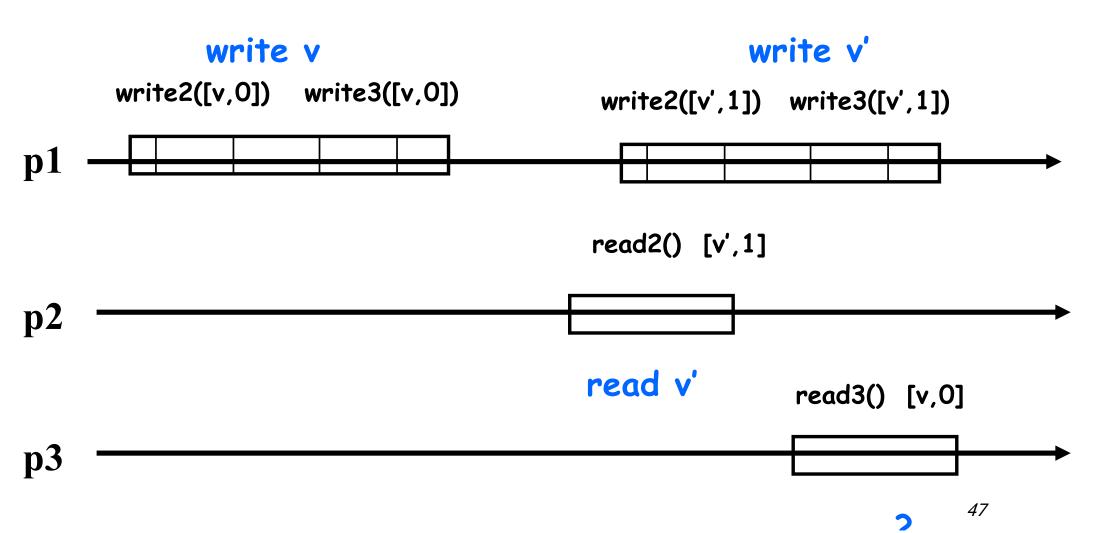

### Multiple readers?

Does not work either!

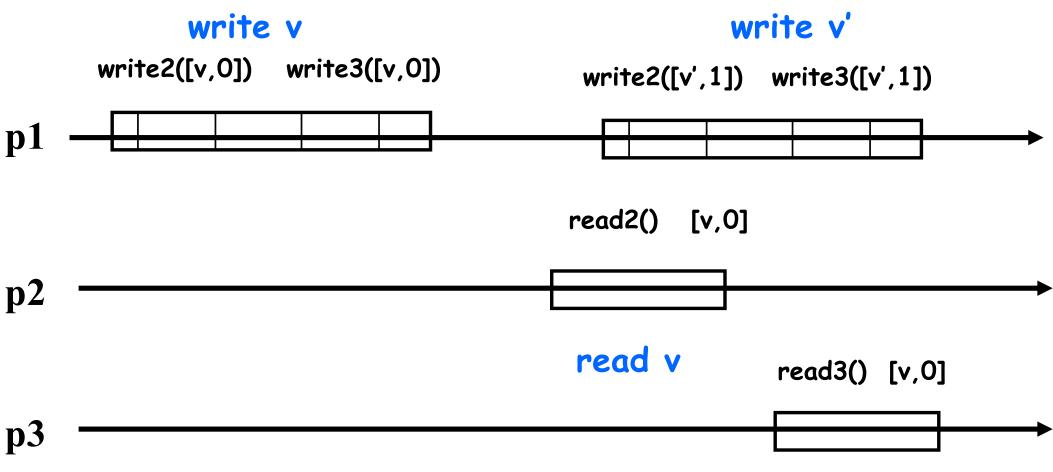

## Transformation V (unbounded)

```
shared:
    matrix RR[1..N][1..N] of 1W1R atomic registers := 0<sup>NxN</sup>
    // for all i,j, RR[i][j] is read by pi and written by pj
    array WR[1..N] of 1W1R atomic registers := 0<sup>N</sup>
    // for all i WR[i] is written by p1 and read by pi

upon write(v) // code for p1
    ts:=ts+1
    for all j do WR[j].write([v,ts])
    return ok
```

A bounded construction coming soon...

#### Transformation V

```
upon read() // code for pi
for all j=1,...,N do (t[j],x[j]) := RR[i][j].read()
  (t[0],x[0]) := WR[i].read()
   (tmax,xmax) := highest(t,x)
  for all j do RR[j][i].write([tmax,xmax]);
  return(xmax)
```

(Here highest(t,x) computes the value x[j] written with the highest timestamp t[j])

#### Transformation V: correctness

If read1 returns v and read1 precedes read2 then read2 cannot return a value that is older than v — sufficient for proving that a one-writer regular register is linearizable

- What if the reader does not write?
- What about multiple writers?

# Appendix: "Quasi-bounded" construction: 1WNR regular + atomic bit->1WNR atomic

```
initially:
  shared 1WNR atomic bit WFLAG := false
  shared 1WNR regular registers R1, R2:=initial
upon write(v)
  WFTAG:=true
  R1.write(v)
  WFLAG:=false
  R2.write(v)
upon read()
  val:=R1
  wf:=WFLAG
  if !wf then return(val)
  val := R2
  return (val)
```

# Appendix: bounded construction: 1WNR regular->1WNR atomic

#### Replace

- WFLAG with a ternary LEVEL registers (0,1,2)
- arrays WC[0..N] and RC[0..N] to exchange "signals" between the processes

# Appendix: bounded construction: 1WNR regular->1WNR atomic

```
Upon read() // for reader p<sub>i</sub>
   val := R1
   lw:=WC[i]
   if lw != RC[i] then
      FC[i]:=false;
      RC[i] := lw; // the new value is read
   case LEVEL:
      0: return(val)
      2: FC[i]:=true; return(val)
      1: for j=1,...,N do
   lr := RC[\dot{j}];
   lf := FC[\dot{j}];
   lw := WC[\dot{j}];
   if (lr = \overline{lw}) \&\& lf then
      FC[i] := true
      return (val)
   val := R2;
   return(val);
```

Chapter 8 of lecture notes (Guerraoui, Kuznetsov, 2018) for the proofs. Bug detection is welcome!

More on signaling in the next lecture...